IV Reunión de Geomorfología Grandal d'Anglade, A. y Pagés Valcarlos, J., Eds. 1996, Sociedad Española de Geomorfología O Castro (A Coruña)

# PERFILRU: UN PROGRAMA PARA EL ANÁLISIS DE LA RUGOSIDAD DE PERFILES MICROTOPOGRÁFICOS MEDIANTE EL ESTUDIO DE LA GEOMETRÍA FRACTAL

# Gallart,  $F<sup>1</sup>$  y Pardini, G.<sup>2</sup>

<sup>1</sup> Institut de Ciències de la Terra 'Jaume Almera' (CSIC). Solé i Sabarís s/n, 08028 Barcelona

 $2$  Istituto per la Chimica del Terreno (CNR), Pisa-Universitat de Girona, Dep. EQUATA, Unitat Ciencia del SoL Avda. Lluís Santaló s/n, 17071 Girona

#### RESUMEN

Presentamos un programa de ordenador para el estudio de la rugosidad de perfiles y su variación con la escala. El análisis se basa en la obtención de la dimensión fractal del perfil para intervalos de escala seleccionables, calculada mediante métodos de regresión lineal, lo que permite su análisis estadístico. Este método ha sido puesto a punto para estudiar los efectos meteorizantes causados por ciclos de helada experimentales sobre muestras de roca arcillosa.

Palabras clave: Microperfiles, rugosidad, dimensión fractal, meteorización por helada

#### ABSTRACT

A computer program for the analysis of profile roughness and its variation with scale is presented. The analysis is based on the calculation of the fractal dimension of the profile for selectable ranges of scale, performed through lineal regression method, that enables further statistical analysis. This program has been set up in order to study the weathering effects of experimental freezing cicles on mudrock samples.

Keywords: Microprofiles, roughness, fractal dimension, freeze weathering

# INTRODUCCIÓN

La rugosidad de un perfil suele definirse a partir de la desviación estandard de las alturas relativas respecto a un nivel de referencia o mediante la relación entre la anchura del perfil y la longitud de su perímetro, medido usualmente con una cuerda o cadena tendida sobre el suelo siguiendo sus rugosidades. Sin embargo, la medida de la rugosidad es solamente adecuada para una escala de trabajo determinada, de modo que diremos que un perfil es rugoso a escala kilométrica (cordillera), hectométrica (montaña, vertiente), métrica (lapiaz, canchal, morrena o caos de bolos), centimétrica (barra de gravas, surcos de arado), o milimétrica (agregados del suelo). Cada escala tiene su naturaleza distinta y el método de medida es también distinto.

A fin de estudiar la geometría de las alteraciones producidas experimentalmente por helada en muestras arcillosas procedentes de una zona de cárcavas (REGUES *et al.,* 1995, PARDINI *et al.,* in press), hemos utilizado un perfilómetro láser que tiene una resolución vertical de 24µm y horizontal de 147\_m (PARDINI *et al.,* 1995). El problema que nos ha surgido es que con este instrumento podemos realizar medidas a través de tres órdenes de magnitud, de modo que la descripción más usual de rugosidad nos era insuficiente.

En efecto, la medida de la longitud de un perfil rugoso (perímetro) es un problema clásico de geometría fractal: depende de la longitud de nuestra unidad de medida o de la escala de observación. En otras palabras, pretendemos medir un objeto no rectilíneo (perfil) pero solamente somos capaces de medir distancias entre puntos (rectas); como más pequeña sea la distancia entre los puntos sucesivos de medida, mayor será la longitud que obtendremos del perfil. Se dice que este objeto (perfil) tiene una dimensión fractal, es decir está entre 1 (recta) y 2 (plano). El estudio clásico de este problema se refería a la longitud de una línea de costa (MANDELBROT, 1967), y se puso de moda en geomorfología durante los años 80 (GOODCHILD & MARK, 1987; ANDRLE & ABRAHAMS, 1989).

Suponiendo que la rugosidad del perfil sea la misma para cualquier escala, (o dentro de un rango de escalas) la relación entre longitud y tamaño del elemento de medida viene definido por la relación de similaridad (Richardson, 1961):

#### $L = M * G (1-D)$

donde L es la longitud obtenida del perfil, M es una constante positiva, G es la longitud de la unidad o intervalo de medida, y D es la denominada dimensión fractal.

Esta ecuación nos traduce en forma matemática el hecho de que al variar la unidad G nos varia la longitud medida L (siguiendo una potencia negativa), y como más distinto a la unidad sea D (más rugoso sea el perfil), más marcada (más curvada) sera esta relación. Lo más interesante de esta relación es que para definir la rugosidad ya no nos interesa la longitud del perfil (que nunca podremos medir exactamente), sino cómo varía la longitud medida al variar la longitud de la celda de medida. Si expresamos esta relación en un diagrama logarítmico, se nos vuelve lineal:

$$
log(L) = log(M) + log(G) * (1-D)
$$

Es decir, la dimensión fractal nos viene indicada por la pendiente de la recta que relaciona el logaritmo de la longitud medida del perfil con el logaritmo del intervalo de medida. Esta pendiente será negativa para dimensiones fractales mayores que la unidad.

En la práctica esta relación resulta muy útil, ya que permite analizar la dimensión fractal de un perfil mediante técnicas simples de regresión lineal, no solamente atribuyendo un valor global de la rugosidad o dimensión fractal a

todo el perfil, sino analizando cómo varía la rugosidad para diversos rangos de escala, y pudiendo comparar los resultados obtenidos con criterios estadísticos. Esta tarea es la que nos viene facilitada por el programa PERFILRU que presentamos en este trabajo (el cálculo de ls regresiones se ha basado en Press *et al.,* 1989)

## **EL EJEMPLO DE LOS PERFILES DE MUESTRAS SOMETIDAS A HELADA**

En el problema planteado se trata de perfiles superficiales de muestras que tienen una longitud de 180 mm, obtenidos mediante un perfilómetro que realiza una medida de la altura de la superficie a intervalos de 147µm, lo que proporciona un total de unas 1200 lecturas por perfil (véase PARDINI *et al.* 1995 para más detalles). La figura 1 muestra el aspecto de tres perfiles realizados sobre la misma línea después de un número creciente de ciclos hielodeshielo. Esta figura muestra un aumento de la rugosidad en los 12 primeros ciclos y la aparición de discontinuidades así como extrusiones y concavidades al llegar a 21 ciclos. Las líneas verticales son un artefacto creado por el perfilómetro cuando el haz láser es interceptado por las rugosidades y no retorna al sensor; antes del análisis cuantitativo es necesario eliminar estos artefactos del perfil.

Una vez eliminados los artefactos, el programa realiza una serie de cálculos de la longitud del perímetro del perfil, primero utilizando todas las medidas, y luego utilizando una de cada dos, una de cada tres, etc, hasta llegar a la medida de la amplitud rectilínea del perfil entre los dos extremos. Los resultados obtenidos mediante este cálculo (que se puede realizar con una hoja de cálculo pero sería muy tedioso) se representan en la figura 2 superior, sobre escalas logarítmicas.

El análisis de esta figura nos muestra ya algunos elementos interesantes: la pendiente de los tres perfiles es similar para intervalos de medida inferiores al valor O (1 mm), y la pendiente de las curvas aumenta con el número de ciclos, además de sufrir un cierto desplazamiento hacia valores mayores del intervalo de medida.

La Figura 2 inferior nos muestra los valores de la dimensión fractal de los perfiles estudiados en relación con el tamaño de la unidad de medida. Se ha utilizado un intervalo de un orden de magnitud del tamaño de celda para calcular las regresiones. Este gráfico nos ayuda a interpretar mejor el gráfico anterior: los valores elevados en éste corresponden a pendientes más negativas de aquél. Obsérvese que los valors de dimensión fractal son casi idénticos para tamaños de celda de menos de 1 mm, que la dimensión fractal aumenta con el número de ciclos, sufriendo un desplazamiento hacia valores mayores del tamaño de celda (macrorrugosidades), y, por último, que los tres perfiles tienen un valor similar de rugosidad para los valores máximos de celda.

El primer hecho observado, la baja y constante microrugosidad la hemos interpretado como un artefacto del sistema de medida. Efectivamente, el punto luminoso del láser tiene un diámetro de aproximadamente 0.5 mm, por lo que realiza un 'suavizado' de las rugosidades inferiores a este tamaño.

El último hecho destacado, la rugosidad baja e invariante para los valores máximos de celda, debe también considerarse como un artefacto, ya que nos hallamos aquí cerca del límite de la ecala de trabajo y sería necesario saltar a intervalos decimétricos de medida para muestrear este rango de valores.

En la Tabla 1 se da un ejemplo del análisis estadístico que puede realizarse mediante el programa, comparando las rugosidades (dimensiones fractales) y sus desviaciones típicas de los distintos perfiles para tamaños de celda de 2, 6.32 Y 20 mm. Para ello el programa permite seleccionar interactivamente el intervalo de escala que se quiere estudiar, y calcula las características de la regresión lineal. Posteriormente, la comparación entre distintos perfiles o tramos de un perfil puede realizarse mediante un test estadístico como el de Student.

| $Ciclos \ celda$      | 2mm         | 632mm       | 20 <sub>mm</sub> |
|-----------------------|-------------|-------------|------------------|
| II1 cido              | 1.069 0.003 | 1.030 0.003 | 1.007 0.002      |
| $\parallel$ 12 ciclos | 1.113 0.014 | 1.067 0.009 | 1.010 0.015      |
| $\ $ 21 cidos         | 1.069 0.006 | 1.106 0.009 | 1.055 0.019      |

Tabla 1. Dimensiones fractales y sus desviaciones típicas calculadas para tres tamaños de celda distintos para los tres perfiles

El descenso relativo observado en la rugosidad fina del perfil correspondiente a los 21 ciclos puede ser originado por dos causas distintas. Por un lado parece que los ciclos de helada pueden haber destruido los agregados causantes de esta rugosidad, pero también hay que tener en cuenta las limitaciones del instrumento de medida para describir la rugosidad de superfícies de fuerte pendiente.

Consideramos que el método de análisis de perfiles propuesto, basado en la geometría fractal, es riguroso desde el punto de vista geométrico, y resulta útil y fácil de utilizar. Por otra parte, resulta más adecuado y más sencillo que las técnicas basadas en análisis de la señal (Fourier) o en geoestadistica (variogramas).

#### AGRADECIMIENTOS

El presente trabajo ha sido realizado dentro del Proyecto PROHIDRADE (AMB95-0986-C02-01), financiado por la CICYT. Agradecemos a G. Guidi (CNR, Pisa) la cesión temporal del perfilómetro láser con el que se han realizado las mediciones.

## BIBLIOGRAFÍA

- ANDRLE, R. & ABRAHAMS, A.D. (1989). Fractal techniques and the surface roughness of talus slopes. *Earth Surfaee Proeesses and Landforms,* 14: 197-209.
- GOODCHILD, M.F. & MARK, D.M. (1987). The fractal nature of geographic *phenomena.Annals of the Association of American Geographers,* 77: 265-278.
- MANDELBROT, B. (1967). How long is the coast of Britain? Statistical self-similarity and fractional dimension. *Science*, **156**: 636-638.
- PARDINI, G., PINI, R., BARBINI, R., REGÜÉS, D.,PLANA, F., GALLART, F. (1995). Laser elevation measurements of a smectite-rich mudrock following freeze-thawing and wetdrying cycles. *Soil Teehnology,8(2): 161-175.*
- PARDINI, G., VIGNA GUIDI, G., PINI, R., REGÜÉS, D., GALLART, F. (in press). Structural changes of smectite-rich mudrocks experimentally induced by freeze-thawing and wettingdrying cicles. *Catena.*
- PRESS, W.H., FLANNERY, B.P., TEUKOLSKY, S.A., VETTERLING, W.T. (1989). *Numerieal recipes.* Cambridge University Press, Camridge, 702 pp.
- REGÜÉS D., PARDINI G. & GALLART F. (1995). Regolith behaviour and physical weathering of clayey mudrock in a gullied area, as dependent on seasonal weather conditions. *Catena,25: 199-212*
- RICHARDSON, L.F. (1961). The problem of contiguity: an appendix of statistics of deadly quarrels. *General Systems Yearbook,* 6: 139-187.

# ANEXO: LISTADO DEL PROGRAMA (QuickBASIC)

REM program perfilru<br>REM analyzes rugosit

analyzes rugosity of laser profiles

REM needs ASCII files with two columns: X, Y

REM the fourth first lines are not considered (header)<br>REM Francesc Gallart. 1996

Francesc Gallart, 1996

REM

DIM pp(2000), hp(2000), dif2(2000), d(2000), np(500), sp(500)

DIM x(500), y(500), ar(40), br(40), sar(40), sbr(40), rr(40)

DIM fite\$(20), sn(40), sx(40), xd(100), yd(100)  $itr = 0$ 

CLS

SCREEN<sub>1</sub>

LOCATE 4, 1<br>PRINT " program PERFILRU"

PRINT'"

PRINT "Francesc Gallart, Giovanni Pardini, 1996"

PRINT"<br>PRINT"

fgallart@ija.csic.es" LOCATE20, 20

PRINT "hit a key"

1 re\$=INKEY\$

IF  $res = "GOTO 1$ 

5 CLS

 $m=0$ 

SCREEN<sub>2</sub>  $h = 15$ 

 $l=0$ 

 $j=0$ 

LOCATE 1, 1

INPUT " input data file "; fien\$ OPEN fien\$ FOR INPUT AS#1  $FORk = 1TO4$ LINE INPUT #1, res\$ **NEXT** k  $nart = 0$ 10 IF EOF(1) GOTO 20  $1 = 1 + 1$ INPUT #1, pp(l), hp(l) IFI>1THEN  $dif(2(1) = (hp(1) - hp(1 - 1))$  ^ 2 IF dif $2(1)$  > 12 AND dif $2(1 - 1)$  > 12 THEN **BEEP**  $nart = nart + 1$ **END IF END IF**  $REM pp(i) = pp(i) / 10$ REM PRINT pp(i), hp(i)  $abp = abp + hp(1)$ REM PSET (i / 3, 150 - (hp(i)\*2)) GOTO 10 20 CLOSE (1)  $dp = pp(2) - pp(1)$  $n = 2*(1/2)$  $ahp = ahp / n$  $FORI = 1$  TO n  $hp(1) = hp(1) - ahp + h$  $\overrightarrow{PSET}$  (1/3, 100 - (hp(l) \* 2)) **NEXTI** IF nart > 0 THEN LOCATE 2, 40 PRINT "ARTIFACT POINTS DETECTED N = "; nart **END IF** PRINT" hit a key: continue (1), restart (3) quit (4)" 50 re\$ = INKEY\$<br>IF re\$ = "" GOTO 50<br>IF re\$ = "3" GOTO 5 IF re\$ = "4" GOTO 900 IF re\$ = "1" GOTO 55 GOTO 50 55 CLS IF nart =  $0$  GOTO 70 REM esborrat automatic artefactes LOCATE 1, 1 PRINT " automatic artifact deletion" LOCATE 2, 80 PRINT" hit a key: continue (1), bypass (2) o quit (4)" 60  $\text{re}\$  = INKEY\$ IF re\$ = "" GOTO 60<br>IF re\$ = "2" GOTO 70 IF  $res = "4"$  GOTO 900 IF  $res = "1"$  GOTO 61 GOTO 60 61 CLS

```
I = 1FORj = 2TO n - 1
  IF dif2(j) < 1000 AND (dif2(j) < 12 OR dif2(j + 1) < 12) THEN
    I = I + 1pp(1) = pp(j)hp(I) = hp(i)END IF
  NEXTj
  REMi=i+1REMj=j+1REM pp(i) = pp(j)REM hp(i) = hp(j)
  REM LOCATE 1, 1: PRINT n, i
  n=1FORI = 1 TOnPSET (1/3, 100 - (hp(l) * 2))
  NEXTI
  LOCATE 1, 1
  PRINT " artifacts deleted "
  LOCATE 1,80
  PRINT " hit: continue (1), re-delete (2) restart (3) or quit (4)"
65 re$ = INKEY$
  IF res = "GOTO 65IF res\ddot{\theta} = "1" GOTO 70
  IF re$ = \frac{90}{2} GOTO 61<br>IF re$ = \frac{92}{3} GOTO 5<br>IF re$ = \frac{49}{3} GOTO 5
  GOTO<sub>65</sub>
  CLS
  REM calcul de la dimensio de similaritat
70 CLS
  k = 1yi = n\text{Imax} = \text{yi} / 2dmin = 1000000FORI = 1 TO Imaxisw = 0distac = 0I = 1npt = 080 i2 = 1 + 1IFi2>=nTHEN
    i2 = nisw = 1END IF
  dist = SQR((pp(i2) - pp(l)) ^ 2 + (hp(i2) - hp(l)) ^ 2)
  distac = dist + distacIF isw = 1 GOTO 90
  I = i2npt = npt + 1GOTO 80
90 IF npt = np(k) GOTO 100
  k=k+1d(k) = distac
```
 $sp(k) = 1 * dp$  $np(k) = npt$ REM PRINT sp(k), d(k), np(k) IF  $d(k) <$  dmin THEN dmin =  $d(k)$ 100 NEXTI  $FORI = 1 TOK$  $d(l) = d(l) / dmin$  $\widetilde{\mathsf{PSET}}$  (sp(I),  $d(k)$ ) **NEXT1 REM** REM analisi grafica 101 CLS GOSUB910 LOCATE 1, 1 PRINT "LOG-LOG PLOT OF PERIMETER AGAINST CELL SIZE" LOCATE 1,80 PRINT " hit a key: continue (1), restart (3) o quit (4)" 110 re\$ = INKEY\$ IF re\$ = "" GOTO 110 IF re $\frac{6}{3}$  = "3" GOTO 5 IF  $res = "4"$  GOTO 900 IF re\$ = "1" GOTO 120 GOTO<sub>110</sub> **120 CLS**  $I = 0$  $m=0$  $FORin = 1 TO 46$  $xi = in - 20$ cent =  $LOG(2!)$  \* (xi / 4!)  $xint = cent - LOG(2!)$  $xsup = cent + LOG(2!)$ REM PRINT in, xinf, cent, xsup  $FOR$ j = 2 $TOK$ IF xinf < LOG(sp(j)) AND LOG(sp(j)) < xsup THEN  $I = I + 1$  $x(I) = LOG(sp(I))$  $y(1) = LOG(d(i))$ **END**<sup>IF</sup> **NEXT**j  $IFI > 4$  THEN  $ndata = 1$ GOSUB 960  $m = m + 1$  $xd(m) = cent$  $yd(m) = (-1 + b)$ REM PRINT in, I, cent, yd(m) PSET (200! + xd(m) \* 60!, 200 - (yd(m) - 1) \* 1200)  $I = 0$ **END IF NEXT** in REM INPUT "parada provisonal", re\$ LOCATE 1, 1 PRINT " PLOT OF FRACTAL DIMENSIONS FOR DIFFERENT CELL SIZES hit." LOCATE 1,80

170

```
PRINT " select range (1), write files (2), restart (3) o quit (4)"
130 re$ = INKEY$
  IF ref = "GOTO 130IF re$ = "2" GOTO 220
 IF res = "3" GOTO 5
 IF res = "4" GOTO 900
 IF re$ = "1" GOTO 135
 GOTO<sub>130</sub>
 REM seleccio i calcul de les regressions
135 itr = itr + 1
 \sinh = 0smax = 0140 CLS : GOSUB 910: GOSUB 950
 LOCATE 1, 1
 PRINT" hit a key: lower limit (0), upper limit (1)"
 LOCATE 1,80
 PRINT" hit a key < o > o C for calculations"
150 re$ = INKEY$
 IF re$ = \frac{1}{10} GOTO 150
 IF re$ = "0" THEN id = VAL(re$): GOTO 140
 IF re$ = "1" THEN id = VAL(re$): GOTO 140
 IF re$ = ">" THEN GOSUB 920<br>IF re$ = "<" THEN GOSUB 940
 IF re$ = "c" OR re$ = "C" GOTO 160
 GOTO<sub>140</sub>
160CLS
 id = 0I = 0FORI = 2TOKIF LOG(sp(I)) < smax AND LOG(sp(I)) > smin THEN
   1 = 1 + 1x(I) = LOG(sp(I))y(1) = LOG(d(1))RÉM PRINT i - 1, I, x(I), y(I)
 END IF
 NEXTI
 IFI < 4THEN
   PRINT" TOO FEW POINTS SELECTED"
   BEEP
   FORI = 1 TO 100NEXTI
   GOTO 140
 END IF
 np(itr) = 1ndata = 1GOSUB 960
 fite$(itr) = fien$
 sn(\text{itr}) = sminsx(\dot{r}) = smaxar (itr) = abr(itr) = bsar(ttr) = sigasbr(itr) = sigbrr(itr) = r
```

```
REM cls
  PRINT " file = ", fite$(itr)PRINT "between ", EXP(sn(itr)); "mm and "; EXP(sx(itr)); "mm"<br>PRINT " npoints = ", np(itr), "log-log regression:"<br>PRINT " constant = ", ar(itr)<br>PRINT " s. dev. = ", sar(itr)<br>PRINT " slope = ", br(itr), " fractal dimension
  PRINT"
                s. dev = ", sbr(int)PRINT "r = ", rr(it)<br>PRINT ""
  PRINT" another window: hit a key 1 = yes, 0 = no"
170 re$ = INKEY$
  IF res = "GOTO 170IF res = "0" GOTO 200IF re$ = "1" GOTO 135
  GOTO 170
200 REM escriptura fitxers
  PRINT" writing a graph file : hit a key 1 = yes, 0 = no"
210 \text{ res} = \text{INKEY}IF res = "GOTO 210IF re$ = "0" GOTO 230
  IF re$ = "1" GOTO 220
  GOTO 210
220 CLS
  INPUT " name for graph data file ", nfs$
  OPEN nfs$ FOR OUTPUT AS #1
  PRINT#1, fien$
  FORI = 2TOKPRINT #1, sp(l), d(l), np(l)
  NEXTI
  PRINT#1.""
  FORI = 1 TO m
  PRINT #1, xd(l), yd(l)
  NEXT1
  CLOSE#1
230 PRINT " analyzing another profile ?: hit a key 1=yes 0=no"
232 \text{ re}\ = INKEY$
  IF res = "GOTO 232IF res = "0" GOTO 234
  IF res = "1" GOTO 5
  GOTO 232
234 REM resultats fractals
  PRINT " saving results in a file : hit a key 1 = yes, 0 = no"
240 \text{ re}\ = INKEY$
  IF res = "GOTO 240IF re$ = "0" GOTO 900
  IF res = "1" GOTO 250
  GOTO 240
250 CLS
  INPUT" name for results file ", nfs$
  OPEN nfs$ FOR OUTPUT AS #1
  FOR I = 1 TO itr
  PRINT #1, " file =", fite$(I)
  PRINT #1, "between ", EXP(sn(l)); " mm and "; EXP(sx(l)); "mm"
```

```
PRINT #1, " npoints =", np(l)
  PRINT #1, " constant = ", ar(1)PRINT #1, "S. dev. = ", sar(!)<br>PRINT #1, "S. dev. = ", sar(!)<br>PRINT #1, " slope = ", br(!), " fractal dimension = "; -(-1 + br(!))<br>PRINT #1, " s. dev = ", sbr(!)<br>PRINT #1, " r = ", rr(!)
  PRINT #1, ""
  NEXTI
  CLOSE#1
900 END
910 REM subrutina dibuix grafic
  FORI = 2TOKREM LOCATE 1, 1
  XI = 200! + LOG(sp(I)) * 60!Y = 180! - LOG(\dot{d}(I)) * 400!REM PRINT xl, yl
  PSET (XI, YI), 3
  NEXTI
  FORI = 2TOMxan = 200 + xd(l - 1) * 60yan = 200 - (yd(l - 1) - 1) * 1200\arctan 200 + \text{xd(1)} * 60yara = 200 - (yd(l) - 1) * 1200
  LINE (xan, yan)-(xara, yara)
  REM PSET (200! + xd(i) * 60!, 200 - (yd(i) - 1) * 1200)
  NEXT1
 RETURN
920 REM subrutina fletxes >
  IF id = 0 THEN smin = smin + .05
  IF id = 1 THEN smax = smax + .05
  IF smin > smax THEN BEEP
 RETURN
940 REM subrutina fletxes <
  IF id = 0 THEN smin = smin - .05
  IF id = 1 THEN smax = smax - .05
  IF smin > smax THEN BEEP
 RETURN
950 REM subrutina dibuix limits
  xmin = 200! + smin * 60!xmax = 200! + smax * 60!
  LINE (xmin, 20)-(xmin, 180)
  LINE (xmax, 20)-(xmax, 180)
  LOCATE 2, 65
  PRINT "window = "; itr
  LOCATE 20, 1: PRINT EXP(smin); " mm"
  LOCATE 20, 65: PRINT EXP(smax); "mm"
  IF id = 0 THEN LOCATE 21, 1: PRINT "-INF-"
  IF id = 1 THEN LOCATE 21, 70: PRINT "-SUP-"
 RETURN
960 REM subrutina calcul regressio
    REM FIT-pears (X(), Y(), NDATA, SIG(), A, B, SIGA, SIGB, R)
    sx = 0!sy = 0!st2 = 0!
```
 $ax = 0$  $ay = 0$  $s$ yt $2=0$  $sxy = 0$  $b=0$ !  $FOR I = 1 TO$  ndata  $SX = SX + X(1)$  $sy = sy + y(1)$ **NEXTI** ss=CSNG(ndata)  $SXOSS = sx / ss$  $ax = sx / ss$  $ay = sy / ss$  $FOR I = 1 TO$  ndata  $t = x(I) - SXOSS$  $st2 = st2 + t * t$  $b = b + t * y(l)$  $yt = y(1) - ay$  $syt2 = syt2 + yt * yt$  $sxy = sxy + t * yt$ NEXTI  $r = sxy / SQR(st2 * syt2)$  $b = b$ /st2  $a = (sy - sx * b) / ss$  $siga = SQR((1! + sx * sx / (ss * st2)) / ss)$  $sigb = SQR(1!/st2)$  $CHI2 = 0!$ FOR I= 1TO ndata CHI2 = CHI2 + (y(l) - a - b \* x(I)) *1\* 2 NEXTI SIGDAT =SOR(CHI2 / (ndata -2)) siga =siga \*SIGDAT sigb =sigb \*SIGDAT **RETURN** 

# Pies de figuras

Fig. 1: Perfiles repetidos sobre la misma línea y muestra de roca arcillosa después de un número creciente de ciclos de helada.

Fig. 2: Superior: perímetros relativos de los perfiles en relación con el tamaño de la unidad de medida utilizada, en escalas logarítmicas. Inferior: dimensión fractal de los perfiles en relación con la unidad de medida. Las dos escalas X son coincidentes

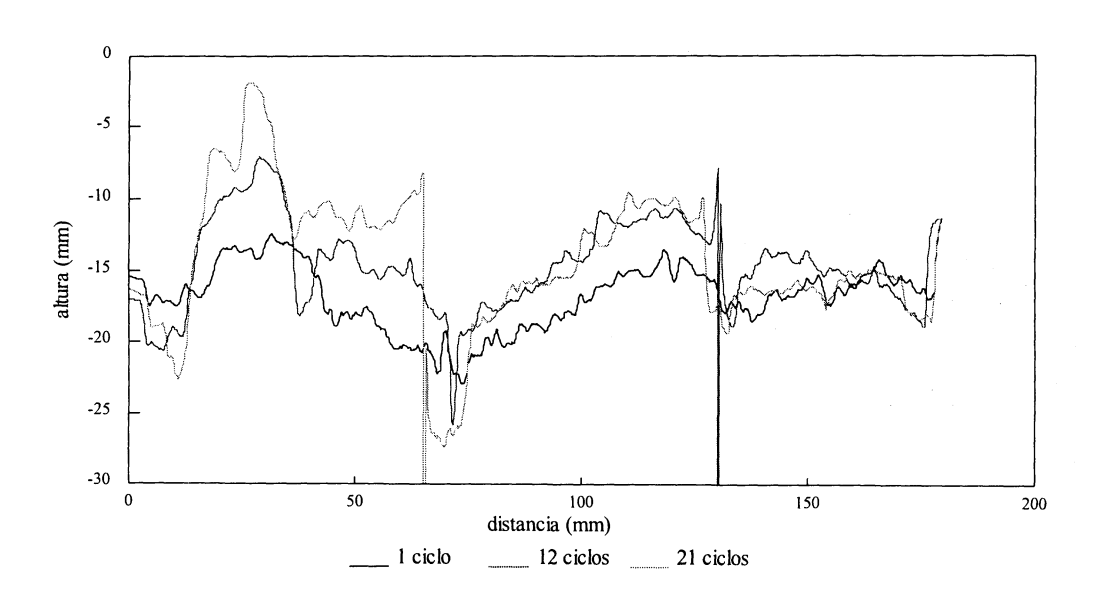

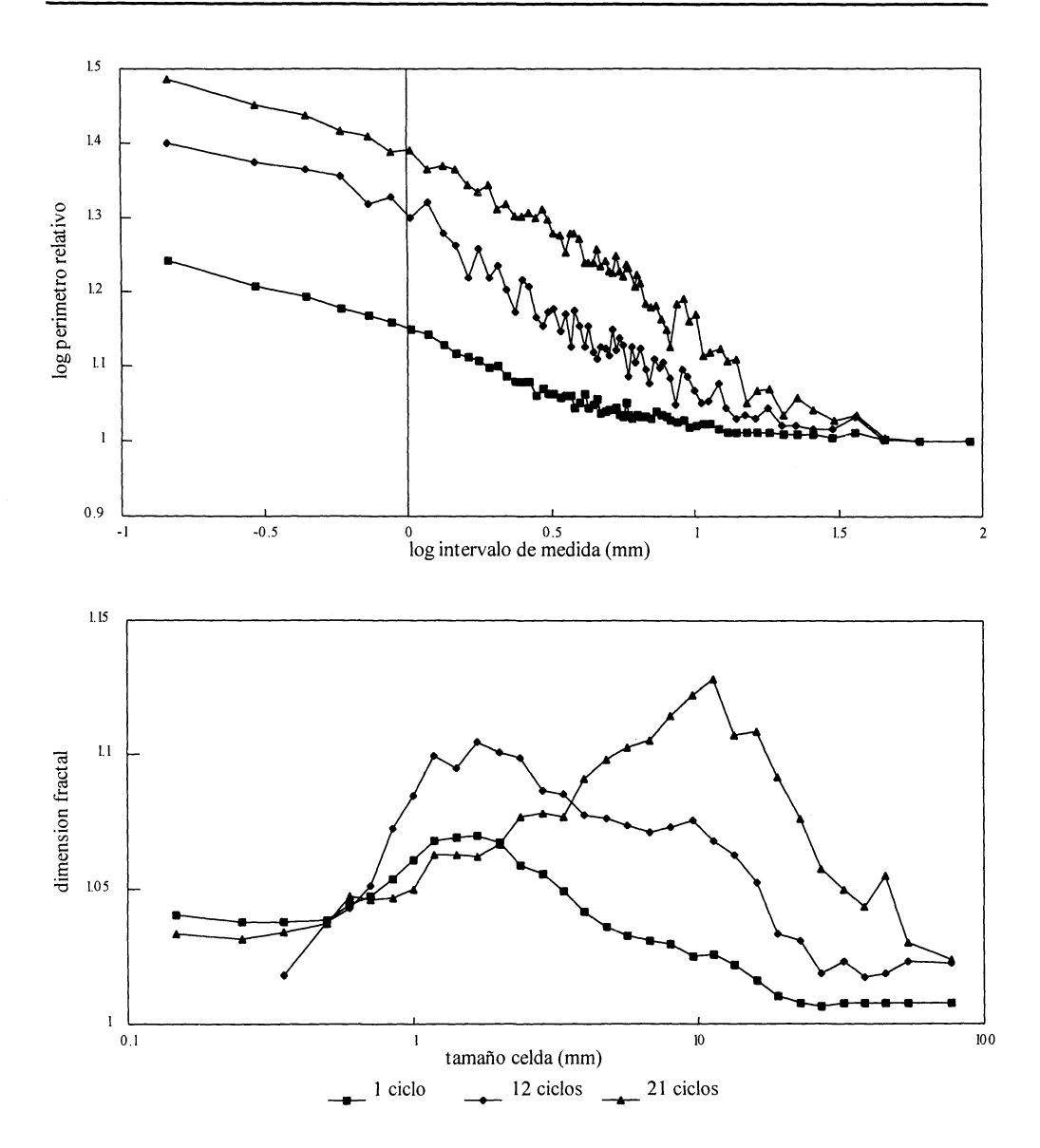